## **PM - Print Mode**

The following topics are covered below:

- [Profile Parameter PM](#page-0-0)
- [Session Parameter PM](#page-0-1)

## <span id="page-0-0"></span>**Profile Parameter PM**

The Natural profile parameter specifies how fields are to be printed or displayed.

PM=I affects any system controlled output screen items, that is, system variables and PF key lines. Moreover, all non-alphanumeric fields, for example, numeric and date are affected. In addition, for Natural Web I/O Interface terminals the field sequence is changed from left to right into right to left. The field inversion routine is supplied as assembler module NATPM in the Natural source library and can be modified in case of need.

For detailed information on how to use the setting PM=I, see *Bidirectional Language Support* in the *Unicode and Code Page Support* documentation.

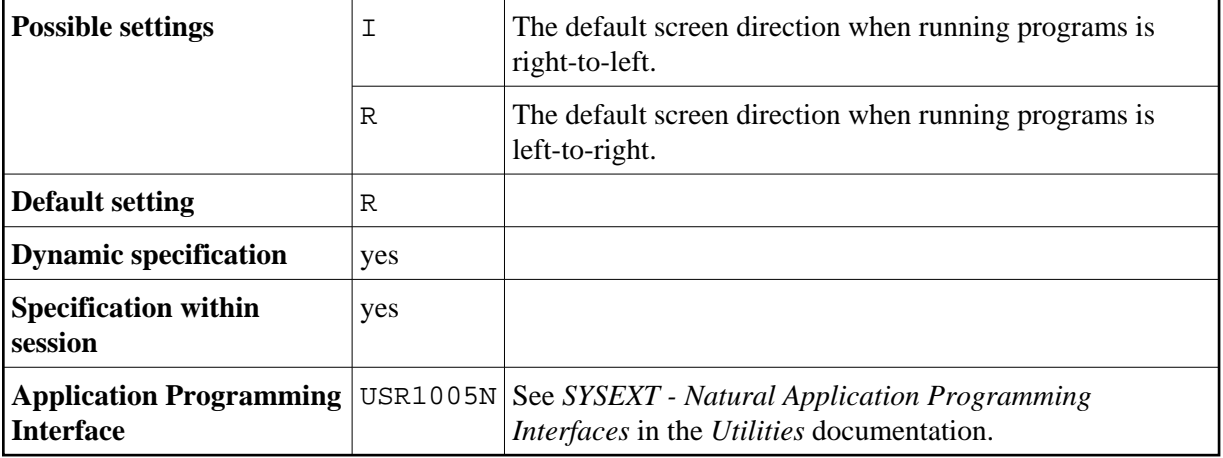

## <span id="page-0-1"></span>**Session Parameter PM**

This session parameter is used to indicate how fields are to be displayed.

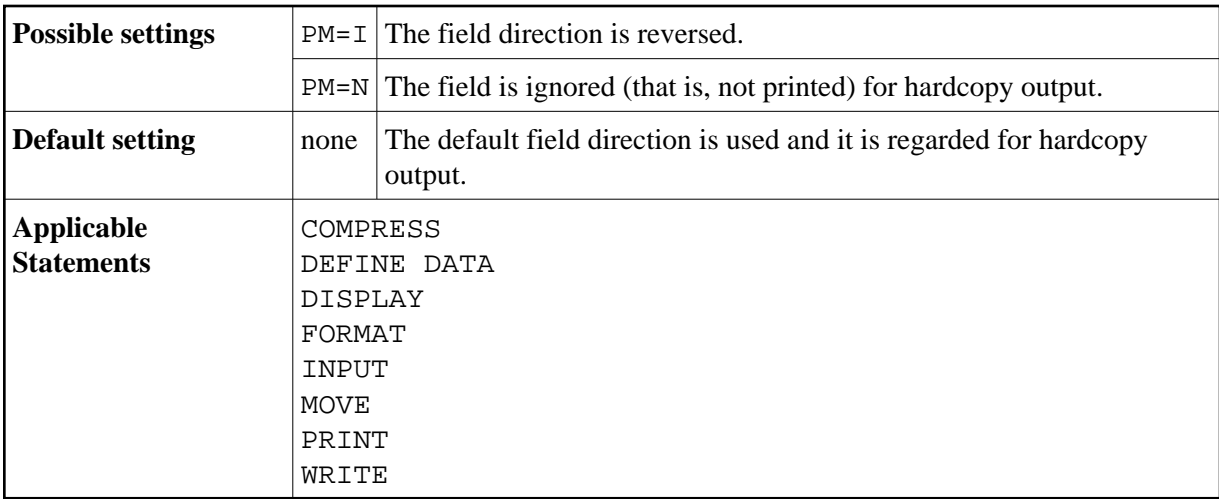

For detailed information on how to use the setting PM=I, see *Bidirectional Language Support* in the *Unicode and Code Page Support* documentation.